ansion 专注 •专研 •专业

# **SXQ-L** 气体检漏仪

#### 尊敬的顾客

感谢您购买本公司 SXQ-L 气体检漏仪。在您初次使用该仪器前,请您详细地阅读本使用 说明书,将可帮助您熟练地使用本仪器。

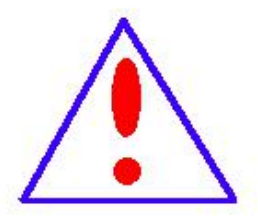

我们的宗旨是不断地改进和完善公司的产品,因此您所使用的仪器可能 与使用说明书有少许的差别。如果有改动的话,我们会用附页方式告知,敬 请谅解!您有不清楚之处,请与公司售后服务部联络,我们定会满足您的要 求。

由于输入输出端子、测试柱等均有可能带电压,您在插拔测试线、电源 插座时,会产生电火花,小心电击,避免触电危险,注意人身安全!

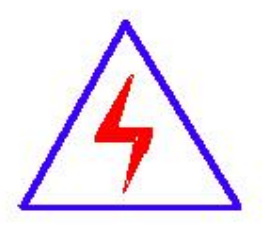

安全要求

请阅读下列安全注意事项,以免人身伤害,并防止本产品或与其相连接 的任何其它产品受到损坏。为了避免可能发生的危险,本产品只可在规定的 范围内使用。

#### 为了防止火灾或人身伤害,只有合格的技术人员才可执行维修。

使用适当的电源线。只可使用本产品专用、并且符合本产品规格的电源线。

正确地连接和断开。当测试导线与带电端子连接时,请勿随意连接或断开测试导线。

产品接地。本产品除通过电源线接地导线接地外,产品外壳的接地柱必须接地。为了防止电击, 接地导体必须与地面相连。在与本产品输入或输出终端连接前,应确保本产品已正确接地。

注意所有终端的额定值。为了防止火灾或电击危险,请注意本产品的所有额定值和标记。在对

地址:武汉市东西湖区径河源源鑫工业园 售后服务热线:027-83375600 网址[:www.whsxdl.com](http://www.whsxdl.com) 1 邮箱[:whsxdl@126.com](mailto:whsxdl@126.com)

# 、<br><mark>\*ansion</mark> 专注 •专研 •专业

本产品进行连接之前,请阅读本产品使用说明书,以便进一步了解有关额定值的信息。

请勿在无仪器盖板时操作。如盖板或面板已卸下,请勿操作本产品。

使用适当的保险丝。只可使用符合本产品规定类型和额定值的保险丝。

避免接触裸露电路和带电金属。产品有电时,请勿触摸裸露的接点和部位。

在有可疑的故障时,请勿操作。如怀疑本产品有损坏,请本公司维修人员进行检查,切勿继续 操作。

请勿在潮湿环境下操作。

请勿在易爆环境中操作。

保持产品表面清洁和干燥。

#### **――**安全术语

警告:警告字句指出可能造成人身伤亡的状况或做法。

小心:小心字句指出可能造成本产品或其它财产损坏的状况或做法。

<mark>∕ansion</mark> "专注 • 专研 • 专业

目录

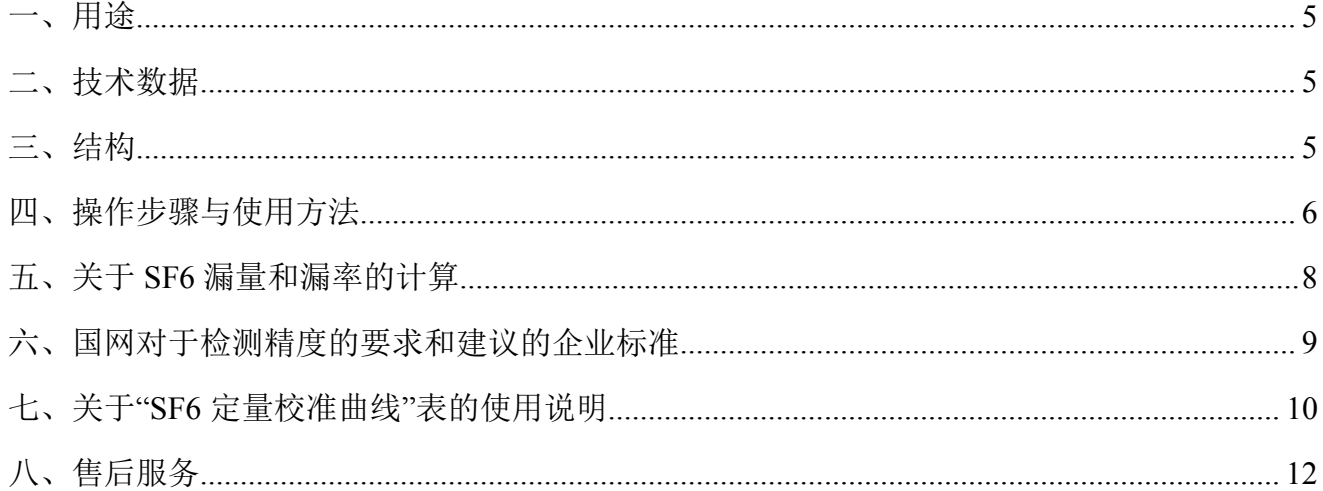

#### 重要注意事项:

1、开机前必须观测油窗是否已经注油,否则严禁开机, 油位应在油标中心偏上为宜,并观 察是否混浊。

加油时应整个拧下油雾过滤器(黑色或蓝色);

2、每次开机时应先打开电源开关,待真空泵运转 10 到 15 分钟后, (气温低于-10℃时, 由 于泵油比较粘稠,真空泵需要运转 20 分钟后), 打开(提起)报警电位器;

3、液晶显示一个 10-199 间的数字,表示开机成功。

4、使用时保持探测器进气口清洁;灰尘或油污堵塞时可用干燥棉花球进行擦拭。

5、起辉后,液晶屏显示数字不稳定跳跃时,请耐心等候 3-5 分钟等待基本稳定后使用;

6、该仪器为精密仪器,建议专人保管,专人使用;存放在干燥、干净场所,使用后应及 时收起探测器,盖上盖板。

<span id="page-4-0"></span>一、用途

气体检漏仪是目前 sf6 气体微量泄漏的理想检验工具和方法。具有快速、方便、可靠、 精确的特点。

### <span id="page-4-1"></span>二、技术数据

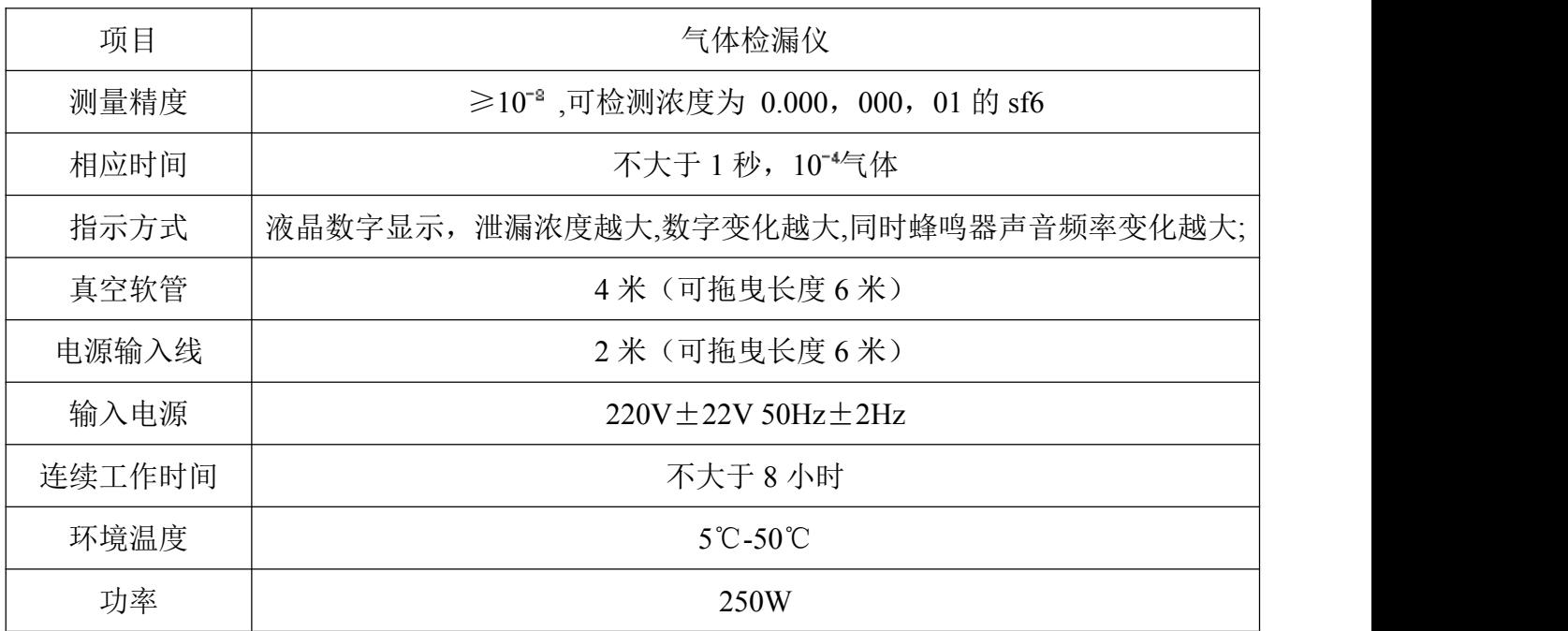

# <span id="page-4-2"></span>三、结构

产品部件布置,如图

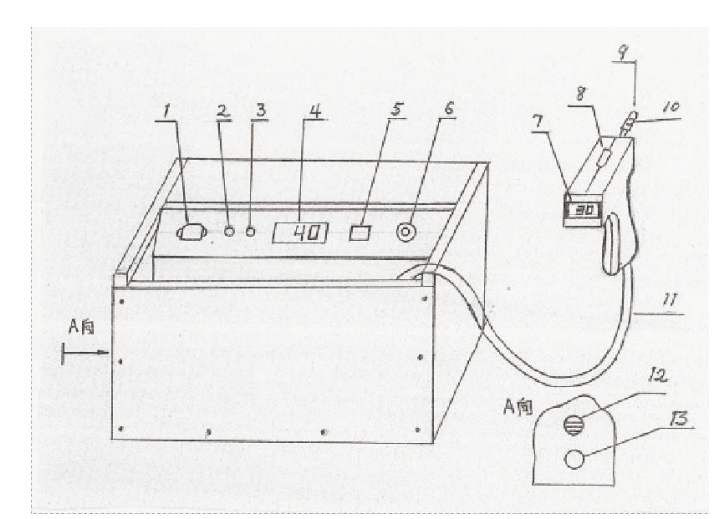

<span id="page-5-0"></span>四、操作步骤与使用方法

1、交流 AC220V 2、交流 10A 保险丝 3、直流 0.5A 保险丝 4、直流电压表 5、电源总开关 6、探测器开关/报警电位器 7、液晶显示屏 8、探测器观察窗 9、进气口 10、针阀

11、真空软管 12、油位观察孔(油窗) 13、放油孔(放油螺栓)

# 1.取专用钥匙打开机箱,检查真空泵油位

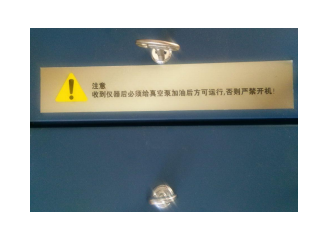

逆时针拧开油盖(整个拧下来!),将专用真空泵油倒入真空泵,并从仪器的左侧上面油位 观察孔观测真空泵油位,油位应在油标中心偏上为宜。(打开/紧油盖时动作应平稳,不能强制 操作以免损坏螺纹密封)

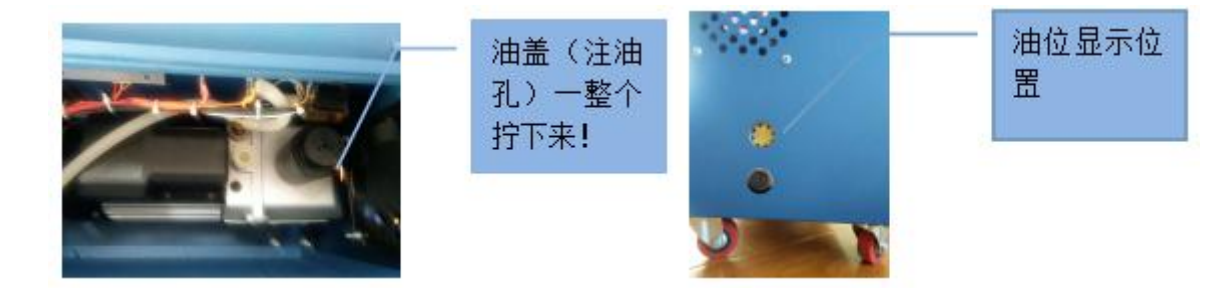

2.插上电源,按下电源总开关,此时可听见电机启动声,直流电压表显示的"40"V 直流 电压指示,;(真空泵开机后,室温 0℃以上时,运行 15 分钟, 0℃以下时,运行 20 分钟,确保 真空泵运行顺滑)

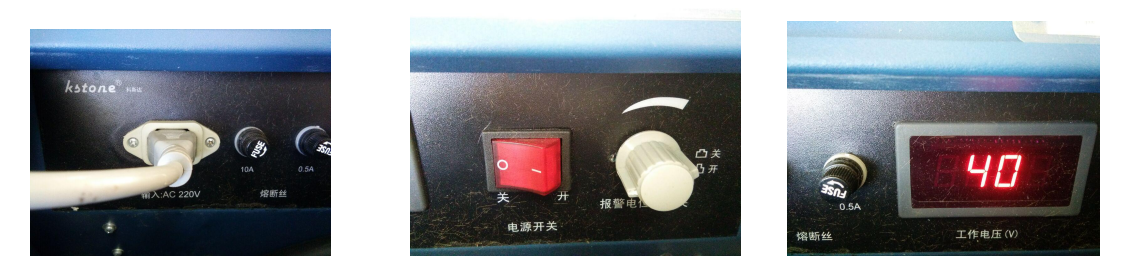

3.取出探测器,将其放置于机箱外,打开报警电位器开关(向外拉出接通探枪,顺时针音 量增大,逆时针减小)

。<br>'<mark>ansion</mark>® 专注 • 专研 • 专业

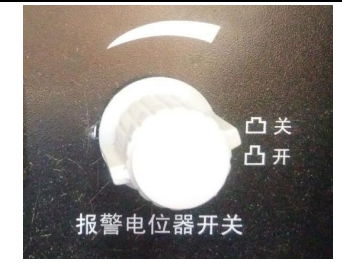

观察数显屏读数显示(探枪后部液晶显示读数稳定后,应处于 25~30 之间为正常(按照"SF6 定量校准曲线"表基数上下 1 个数字),否则应考虑作业环境 SF6 气体残留过高,应进行通风 处理,直至读数稳定在规定范围)。

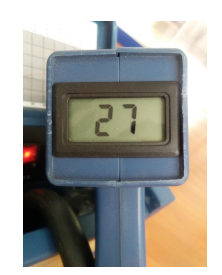

探测器观察窗有紫色辉光,设备可以正常工作。

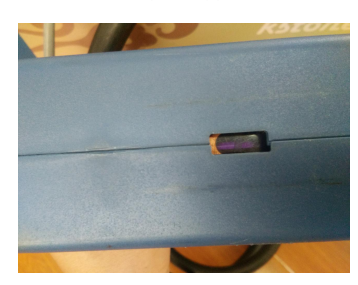

如未听到电机启动声或直流电压表无显示,应检查

1)电源线是否插妥;

2)保险丝是否正常;

4.如液晶显示"1" ,排除以下 3 种情况;

1) 进风口太大,调节针阀(探测器里面内置气门芯);将探测器金属孔贴近脸部应感觉有 微量吸力,属于正常,无吸力或吸力太大均属于不正常;需要按下图微调气门芯;

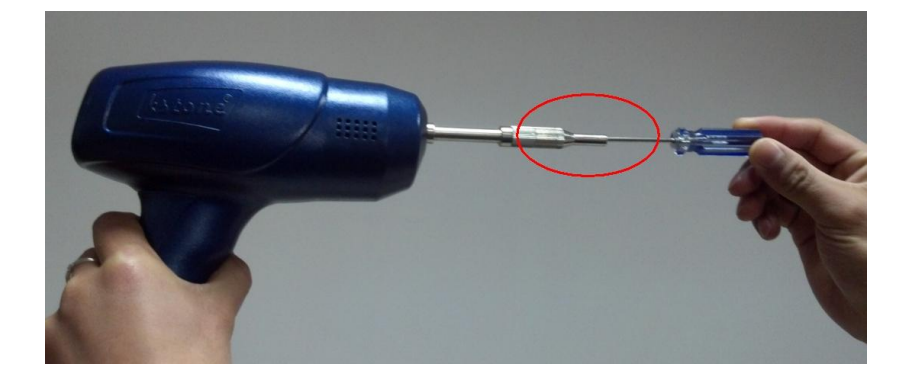

(该探测器外壳有多种外形,图形供参考)

<mark>ansion</mark> 专注 •专研 •专业

探测器对准自己时,顺时针调节为调小气门;

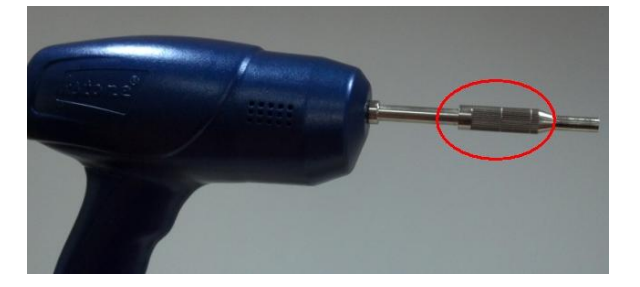

此图金属杆圈出部分共三处密封圈

2)检查真空泵油位是否正常,是否已经加油或者油位过低;

3)探测器是否有有空气泄漏,密封圈是否老化,导致微量空气泄漏。建议一年更换密封 圈一次。

5.检测注意

1)为防止有些 sf6 的历史残留引起报警,须在该可疑泄漏点多次检测,以确认漏点。

2)数字上升越大,说明泄漏越大。在使用较长时间中,液晶显示数字缓慢下降是设备真 空度提高导致的,不影响使用。

3) 在某些 sf6 较多的透风状况不好的场所, 应使用排风设备吹散 sf6 残留, 防止引起错误 判断;

4)无论查到 1 个或多个漏点,都应该系统全面的进行检查。

6.检测完毕后,关闭报警电位器,然后关断电源总开关,最后拔掉电源插头合上机箱盖;

7.真空泵换油,每使用 200 小时左右应进行换油;

用一字螺丝刀拧开左侧放油螺栓,将废油排出;由于该精密仪器对真空度要求很高,请务 必按规定使用专用泵油。

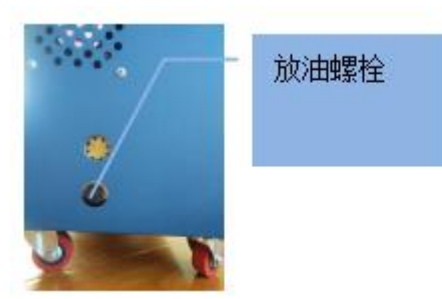

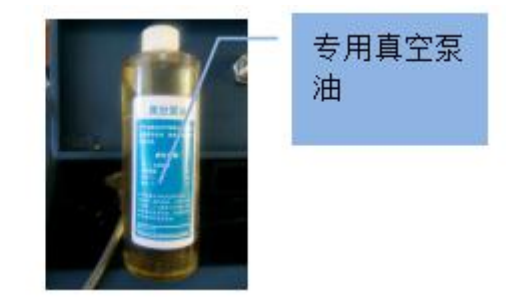

### <span id="page-7-0"></span>五、关于 **sf6** 漏量和漏率的计算

进行sf6漏量和漏率计算,一般采用包扎法(扣罩法),这是一项精细的工作,采用的检漏工具必

#### 地址:武汉市东西湖区径河源源鑫工业园 售后服务热线:027-83375600

网址[:www.whsxdl.com](http://www.whsxdl.com) 8 邮箱[:whsxdl@126.com](mailto:whsxdl@126.com)

**ansion** 专注 •专研 •专业

须是定量检漏仪,精度必须高于 1ppm,而且必须是能够稳定检测的检测工具;

漏气量的计算:

 $G=(k/\Delta t)*v* \rho *t \qquad (\bar{\mathcal{F}})$  (1)

式中:k=测得的浓度值(体积比);

V=测试体积(升),等于罩子体积减去被测部分对象的体积,即 v=v 罩-v 被测对象

要注意这个 v 被测对象,,在部分包扎时,这个被测对象仅是被包扎部分体积;

 $\rho = s f 6$  的密度(6.14 克/升) (2)

t=被测对象的工作时间(小时),如 求一年之中的漏气量,则 t=365\*24=8760 小时

Δt=测量的间隔时间,如包扎后 24 小时进行检测,则Δt=24 小时

漏气率的计算

 $M=(g/Q)*100\frac{9}{6}$ 

式中 Q=设备或者容器中充入的 sf6 气体的总重量(克)

例:测量一组 110 千伏 sf6 组合电器出线回路的漏率

已知: 罩子容积 V 罩=29.0m3 出线回路体积 V 被测对象=6.5 m3, 充入 sf6 气体 120Kg

Δt=3.5 小时, ρ=sf6 的密度(6.14 克/升) 被测的浓度 k=2\*10-5

求年漏率 M

解: V= V 罩=29.0m3-6.5 m3=22.5 m3=22500 升,代入(1)

g=(2\*10-5\*22500\*6.14\*24\*365)/3.5=6915 克

由(2)式得:

M=6915/(120\*1000)\*100%=5.76%

### <span id="page-8-0"></span>六、国网对于检测精度的要求和建议的企业标准

◆ 《电力设备交接和预防性实验规程》国家电网公司 DL/T596 GB 50150-2006

◆ 密封试验是通过检测 SF6 气体的泄漏量,来判定气室的年漏气率是否合格, 控制标准是 每一独立气室的年漏气率不大于 0.5%;《电气设备交接试验标准》条文说明中提出两种试验方 法和控制标准:

1、采用灵敏度不低于 l×10-6(体积比)的检漏仪对气室密封部分、管道接头等处进行检

#### 地址:武汉市东西湖区径河源源鑫工业园 售后服务热线: 027-83375600

网址[:www.whsxdl.com](http://www.whsxdl.com) 9 邮箱[:whsxdl@126.com](mailto:whsxdl@126.com)

# 、<br>'ansion<sup>®</sup>专注 •专研 •专业

测时 SF6 检漏仪未发生报警认为合格。

◆2、采用局部包扎法, 待 24h 后检测每个包扎腔内 SF6 含量不大于 30 ppm (体积比) 即 为合格。

目前采用第二种试验方法较为准确,其实施程序是:抽真空检验→SF6 气体→泄漏检验。 具体过程为: 在 GIS 经真空检漏并静止 SF6 气体 5 h 后, 用塑料薄膜在法兰接口等处包扎, 再 过 24h 后进行检测, 如果有一处薄膜内 SF6 气体的浓度大于 30 ppm, 则该气室漏气率不合格。 如果所有包扎薄膜内 SF6 气体的浓度均小于 30ppm, 则认为该气室漏气率合格。

## 建议企业采用高于该标准制定企业标准,接触法检测不低于 **1PPM.**包扎法检测不高于 **10PPM**;

### <span id="page-9-0"></span>七、关于**"SF6** 定量校准曲线**"**表的使用说明

以下表为例进行说明

注:每一台机器的曲线不同,在测试前需将基数调整到表格所列值上下一格(在自然空气 状态下,无 SF6 环境中):

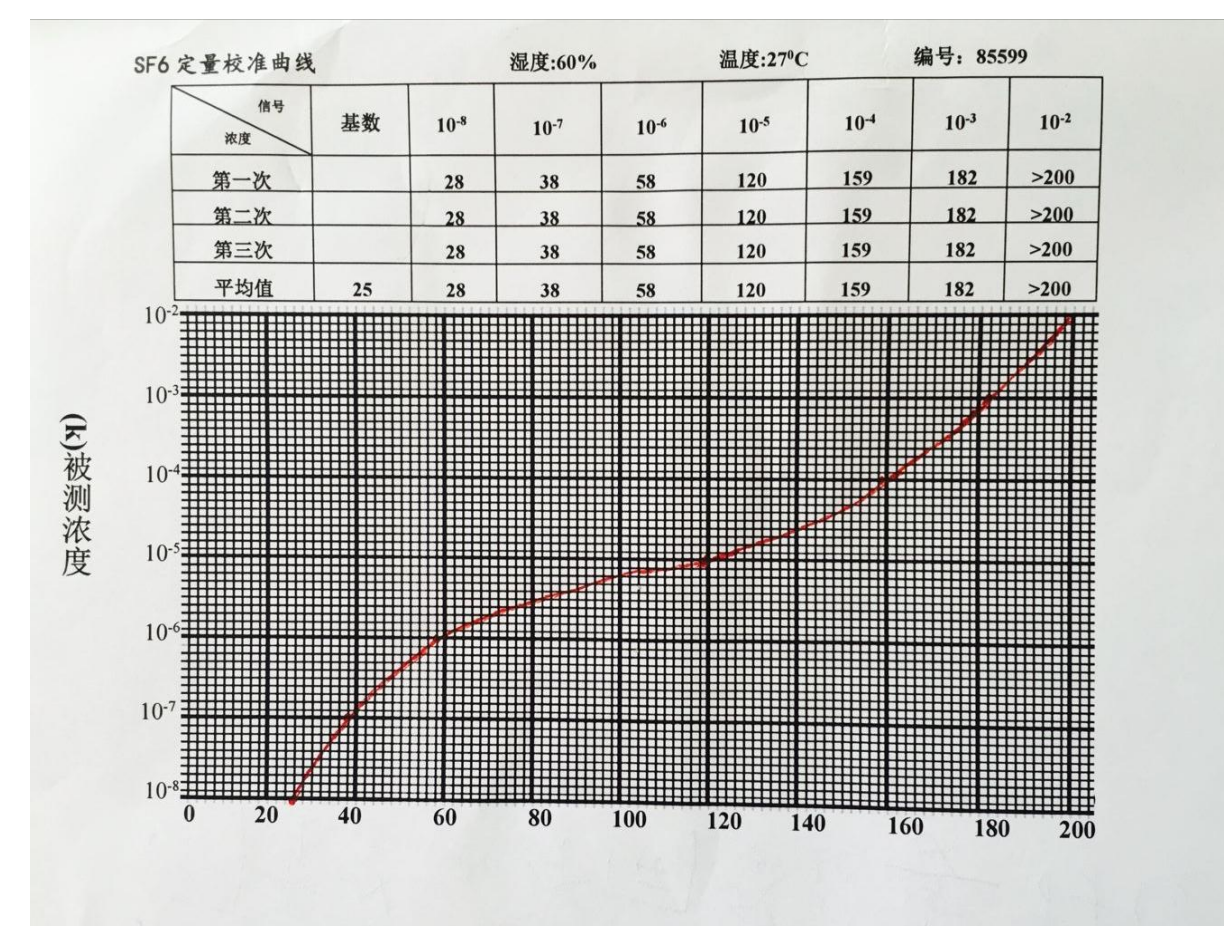

# ansion 专注 •专研 •专业

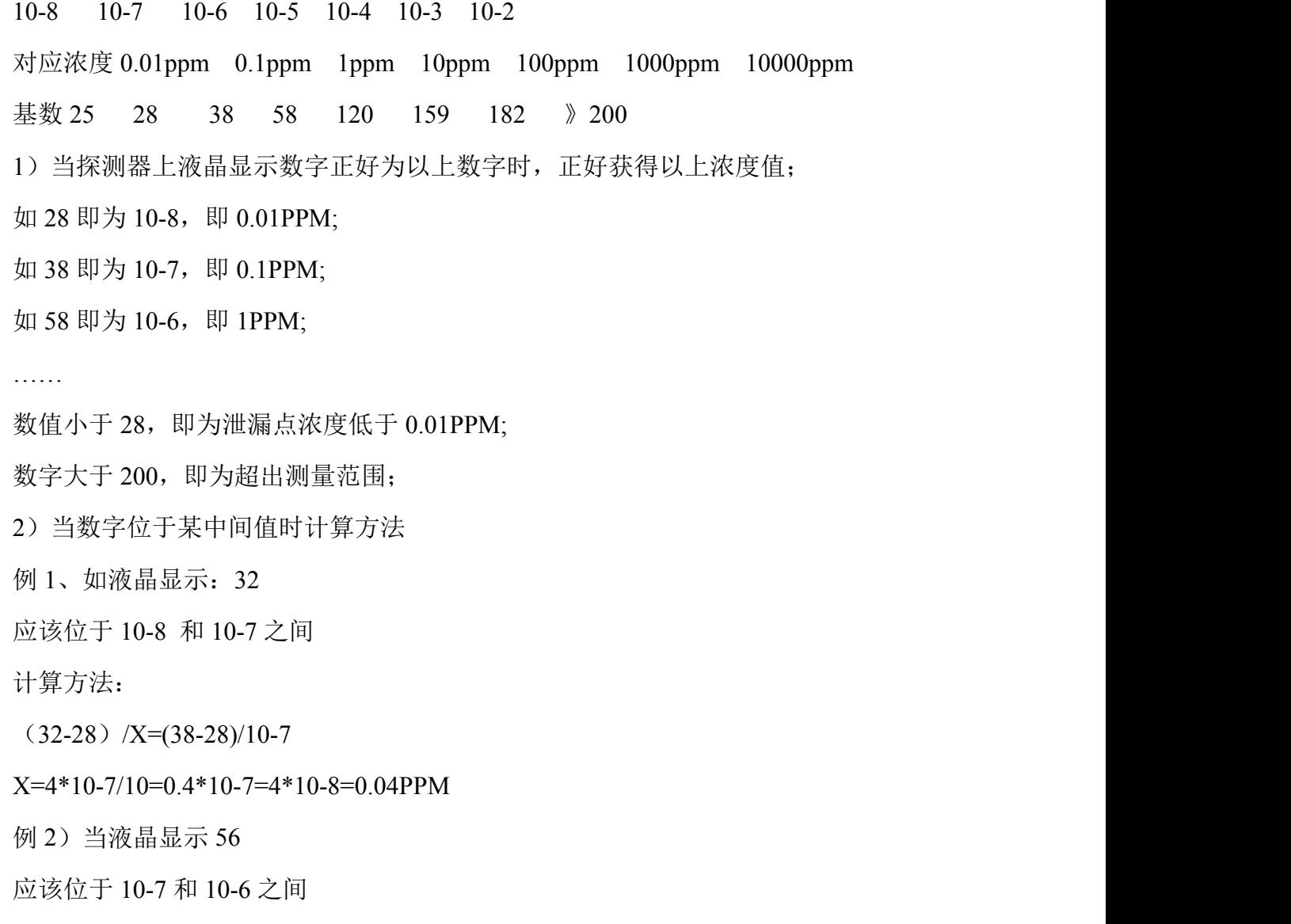

 $(56-38)$  /X= $(58-38)$ /10-6

X=18\*10-6/20=0.9\*10-6=0.9ppm

计算公式:(测试值—前面一档数值)/x =(后面一档数值-前面一档数值)/后面一档 浓度值

X就是我们要求的浓度

我们常用的浓度值一般有 0.1ppm,1ppm,30ppm, 我们建议将 30ppm 对应的测试值计算出来 30ppm 位于 10ppm 和 100ppm 之间,需要找到的对应测试值假定为 A

 $(A-120)/30=(159-120)/100$ 

A=120+(159-120)\*3/10=132

也就是说,液晶显示的测试值为 132 时该设备测得的浓度为 30ppm;

#### 地址:武汉市东西湖区径河源源鑫工业园 售后服务热线: 027-83375600

# <span id="page-11-0"></span>八、售后服务

仪器自购买之日起一年内,属于公司的产品质量问题免费维修,终身提供保修和技术服务。 如发现仪器有不正常情况或故障请与公司及时联系,以便为您安排最便捷的处理方案,并为您 提供最快的现场服务。